Утверждено: Заведующий Н.Г. Кадочникова

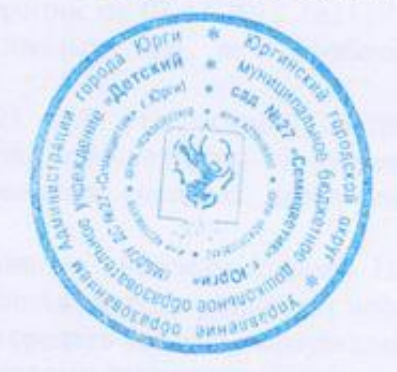

## ИНСТРУКЦИЯ ПО ОРГАНИЗАЦИИ ПАРОЛЬНОЙ ЗАЩИТЫ в информационных системах персональных данных МБДОУ №27 «Семицветик» г.Юрги»

 $\Delta$ 

## **1. Общие положения.**

1.1. Настоящая инструкция разработана в соответствии с требованиями:

- Федерального закона от 27.07.2006 №152-ФЗ «О персональных данных»;

- постановления Правительства Российской Федерации от 01.11.2012 №1119 «Об утверждении требований к защите персональных данных при их обработке в информационных системах персональных данных»;

- приказа ФСТЭК России от 18.02.2013 г. №21 «Об утверждении состава и содержания организационных и технических мер по обеспечению безопасности персональных данных при их обработке и информационных системах персональных данных»

1.2. С целью ограничения доступа к информационным системам (далее - ПС) в МБДОУ №27 «Семицветик» г.Юрги» устанавливается единая система установки паролей на базе общего и прикладного программного обеспечения средств защиты информации.

 1.3. Личные пароли должны выбираться пользователями информационных систем (далее - Пользователь) самостоятельно, с учетом следующих требований:

- длина пароля должна быть не менее 6 буквенно-цифровых символов;

- пароль не должен включать в себя легко вычисляемые сочетания символов (имена, фамилии, наименования автоматизированного рабочего места и т. д.), а также общепринятые сокращения;

- в пароле должны присутствовать символы трех категорий: прописные, строчные, десятичные цифры;

- запрещается выбирать пароли, которые использовались ранее.

1.4. Правила хранения пароля:

- запрещается записывать пароли на бумаге, в файл, электронной записной книжке и других носителях информации, в том числе на предметах;

- запрещается сообщать другим Пользователям личный пароль и регистрировать их в системе под своим паролем.

 1.5. Личный пароль сотрудника, допущенного к информационным ресурсам ПС, составляет его секрет и разглашению не подлежит.

 1.6. Удаление учетной записи Пользователя ИС в случае его увольнения должно производиться немедленно после окончания последнего сеанса работы данного Пользователя.

 1.7. Имя Пользователя и индивидуальный пароль являются идентификатором Пользователя в ИС.

 1.8. При авторизации в ИС Пользователь обязан ввести свое имя Пользователя и набрать индивидуальный пароль, после чего он получает доступ к отведенным для него ресурсам.

 1.9. С целью контроля над реализацией прав доступа Пользователей к информационным ресурсам ИС должно быть организовано ведение аудита ИС с использованием встроенных механизмов операционной системы и средств защиты информации.

 1.10. Действия Пользователей, допущенных к информационным ресурсам, хранимым на сервере ИС, могут протоколироваться. Ответственность за уничтожение, изменение информации несет Пользователь, под чьим именем операция была зарегистрирована, если в результате расследования не определено конкретное виновное лино.

 1.11. Нарушение Пользователями целостности установленного программного обеспечения, а также самовольное установление программ, не предназначенных для выполнения должностных обязанностей, категорически запрещается.

## **2. Порядок плановой и внеплановой смены личного пароля**.

2.1. Плановая смена паролей должна проводиться регулярно, но не реже одного раза в 3 месяна.

2.2. Внеплановая смена любого пароля Пользователя ИС производится:

- по просьбе самого Пользователя;

- по требованию администратора безопасности информационных систем (далее - Администратор ИС).

2.3. В случае временного прекращения полномочий Пользователя ИС (болезнь, отпуск, командировка и т. п.) Администратором ИС производиться блокировка учетной записи Пользователя по представлению служебной записки.

2.4. Внеплановая смена паролей должна производиться в случае прекращения полномочий (увольнение, переход на другую работу и другие 2 обстоятельства) Администратору ИС и других сотрудников, которым по роду работы были предоставлены либо полномочия по управлению ИС в целом, либо полномочия по управлению системой защиты информации данной ИС, а значит, кроме личного пароля, им были известны пароли других Пользователей.

## **3. Действия при компрометации пароля.**

3.1. В случае компрометации личного пароля хотя бы одного Пользователя ИС смена паролей производится в объеме, зависящем от полномочий владельца скомпрометированного пароля.

3.2. По всем фактам компрометации паролей проводят служебное расследование.

3.3. Каждый Пользователь ИС получает свое пользовательское имя учетной записи, которое составляется Администратором ИС и доводится Пользователю.

3.4. Все Пользователи ИС, должны быть ознакомлены под роспись с перечисленными выше требованиями и предупреждены об ответственности за использование паролей, не соответствующих данным требованиям, за разглашение парольной информации и сохранность информации на отведенных ему разделах сервера.